\_\_\_\_\_

**Exam**: **NS0-131** 

Title : Network Appliance Data

Protection Exam 7G

Version : Demo

\_\_\_\_\_

- 1. Which one of the following /etc/snapmirror.conf entries will not support synchronous SnapMirror?
- A. FilerA:source\_vol FilerB:destination\_vol sync
- B. FilerA:source\_vol FilerB:destination\_vol outstanding=3s sync
- C. FilerA:source vol FilerB:destination vol ?0-55/5 \* \* \*
- D. FilerA:source\_vol FilerB:destination\_vol visibility\_interval=1hr, outstanding=3ms, cksum=crc32 sync Answer: C
- 2. After a SnapRestore reversion of a volume, incremental backup and restore operations on the file or volume cannot rely on the timestamps to determine what data needs to be backed up or restored. Which one of the following is the most likely course of action to take to ensure correct incremental backups?
- A. Perform a base-level backup of the volume after you restore it.
- B. Reboot the storage appliance to reset timestamps back to their original times before the reversion.
- C. Take a new snapshot of the volume to create new base-level timestamps for the incremental backup.
- $\ensuremath{\mathsf{D}}.$  First perform choice c and then choice a.

Answer: A

- 3. Five minutes ago, you performed a single file SnapRestore on a large NFS file. 40% of your NFS users are now complaining about getting tale file handles?for the file. Which one of the following is the most likely cause of this problem, and the best procedure to correct it?
- A. These users are on a different subnet from the others. Start troubleshooting by checking their subnet.
- B. After a single file SnapRestore, NFS users have to reboot their systems. Have them reboot their systems.
- C. This might be due to an NFS storage appliance and client version mis-match. Check to see that these users have the same version of the NFS client that existed at the time the snapshot was taken.
- D. NFS users who try to access a reverted file without first reopening it might get a tale file handle error message. Have the users try to reopen the file and see if the problem is resolved.

Answer: D

- 4. One of the results of the snapmirror resync command is that newer snapshots after the baseline will be deleted at the destination, and older snapshots before the baseline will be deleted at the source.
- A. True

B. False Answer: A 5. SnapMirror will automatically try to restart a transfer after :\_\_\_ A. An initial transfer is interrupted B. A scheduled incremental update is interrupted C. A manual update is interrupted D. A transfer interrupted by reboot Answer: B 6. Which option of the snap restore command allows you to specify a different directory, as long as the directory already exists? A. snap restore -r B. snap restore -d C. snap restore -s D. snap restore -c Answer: A 7. After you use SnapRestore to revert a volume to a specific snapshot? A. snapshots that are older than the snapshot you used to revert are deleted. B. the storage appliance automatically performs a snapshot for that volume. C. snapshots that are more recent than the snapshot you used to revert are deleted. D. you must bring the volume back online. Answer: C 8. You want to create an automated test environment that performs a single file SnapRestore. Every time you run the procedure, however, SnapRestore prompts you to confirm your decision to revert the file. How can you automate this step? A. Enter the priv set advanced mode on the storage appliance and the prompt will not appear.

B. Enable the options snaprestore\_noprompts enable=on option.

C. Use the option with the snap restore command.

------

D. These prompts are for data protection and auditing and cannot be overridden.

Answer: C

- 9. Which one of the following statements does not apply when initializing a SnapLock compliance volume as a SnapMirror destination volume?
- A. Use regular SnapMirror commands.
- B. Destination volume must be non-SnapLock.
- C. Use the option.
- D. Data ONTAP will convert the destination volume to a SnapLock Compliance volume after the initial transfer is complete.

Answer: A

- 10. You are unable to add secondary/primary system from the DFM GUI. Which three of the following would you check?
- A. See if NDMP is enabled.
- B. See if NDMP access to DFM has been granted.
- C. See if the password matches.
- D. See if the secondary volume is out of space.

Answer: ABC

- 11. When you create a restricted volume to be used as the destination for SnapMirror data replication, which command allows you to check the size of the source and destination volumes?
- A. sysconfig -v
- B. df
- C. vol status
- D. vol mirror -v

Answer: C

- 12. Which entry in the /etc/snapmirror.conf file will allow you to replicate /vol/flexvol0/qtree on netapp1 (source qtree) to /vol/flexvol0/qtmirror on netapp2 (destination)?
- A. netapp2:/vol/flexvol0/qtree netapp1:/vol/flexvol0/qtmirror \* \* \* \*
- B. netapp1:/vol/flexvol0/qtree netapp2:/vol/flexvol0/qtmirror \* \* \* \*

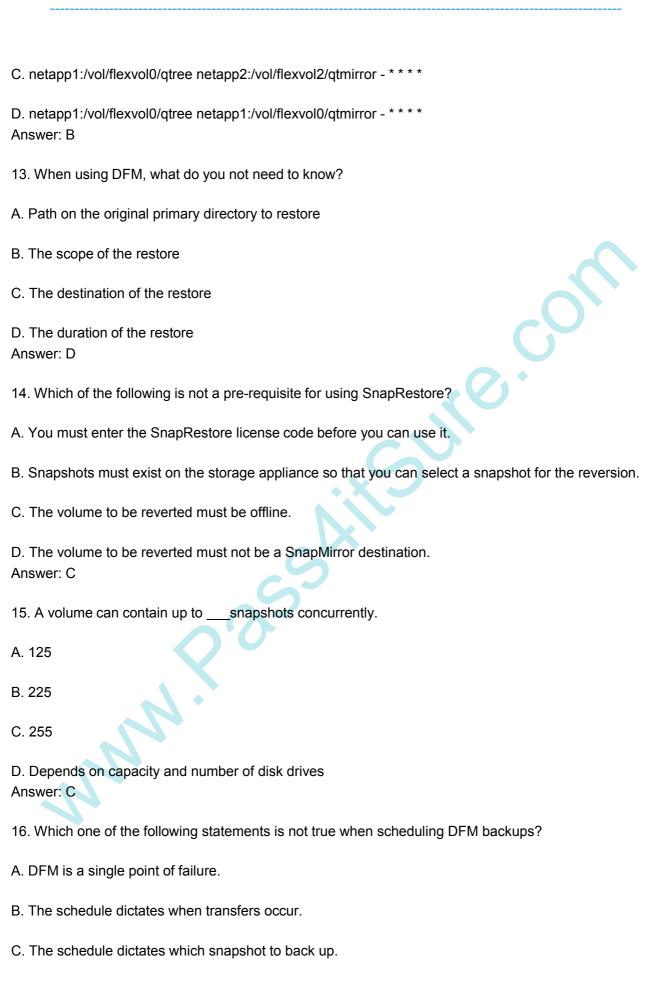

\_\_\_\_\_

D. Retention policy dictates how long to keep each snapshot.

Answer: C

17. In this example of an /etc/snapmirror.conf file schedule, what does -55/5 represent?

A. Data is replicated every 55 minutes.

- B. Data is replicated every 5 minutes.
- C. Data is replicated every 5 hours.
- D. Data is replicated every minute for 55 minutes.

Answer: B

- 18. Which three of the following configurations would increase data transfer rates for traditional volume SnapMirror?
- A. The destination and source contain disks of the same size.
- B. The destination and source contain RAID groups of the same size.
- C. The destination and source storage appliances are no further than 30 meters apart.
- D. The destination and source contain the same number of RAID groups.

Answer: ABD

- 19. Using Snapvault, multiple qtrees with the same name from different volumes and primary systems can be backed up to the same \_\_\_\_\_volume.
- A. Primary
- B. Secondary
- C. Mirrored
- D. Open System

Answer: B

- 20. The NearStore system is not the recommended secondary storage appliance for Open System SnapVault.
- A. True

B. False Answer: B

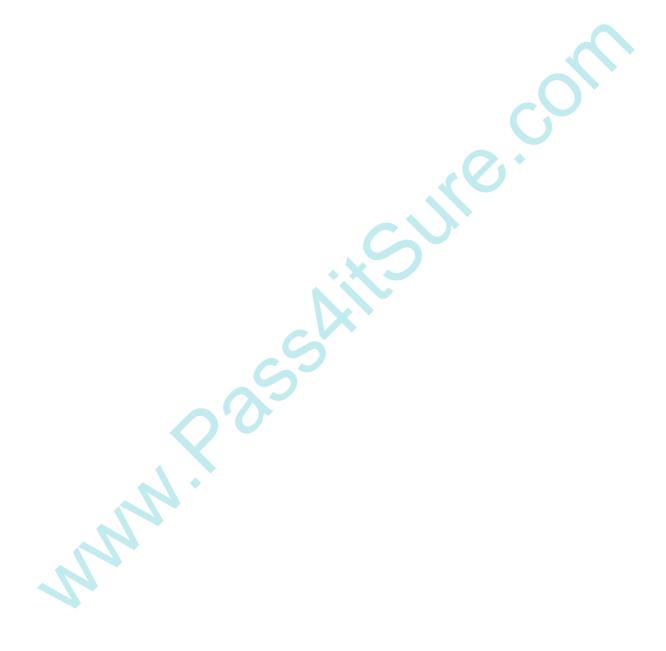

## **Trying our product!**

- ★ 100% Guaranteed Success
- ★ 100% Money Back Guarantee
- ★ 365 Days Free Update
- ★ Instant Download After Purchase
- ★ 24x7 Customer Support
- ★ Average 99.9% Success Rate
- ★ More than 69,000 Satisfied Customers Worldwide
- ★ Multi-Platform capabilities Windows, Mac, Android, iPhone, iPod, iPad, Kindle

## **Need Help**

Please provide as much detail as possible so we can best assist you.

To update a previously submitted ticket:

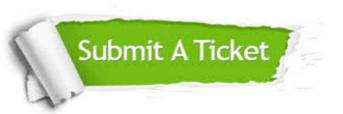

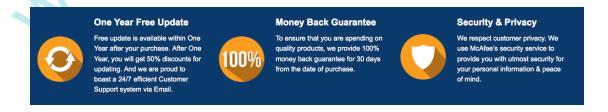

## Guarantee & Policy | Privacy & Policy | Terms & Conditions

Any charges made through this site will appear as Global Simulators Limited.

All trademarks are the property of their respective owners.

Copyright © 2004-2014, All Rights Reserved.